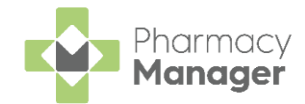

## **Dispensing Best Practice Wales only**

Are you seeing the time-saving benefits of the latest dispensing features introduced in **Pharmacy Manager**?

## **Setting up Pharmacy Manager**

Explore the following settings to maximise the benefits of the latest dispensing features:

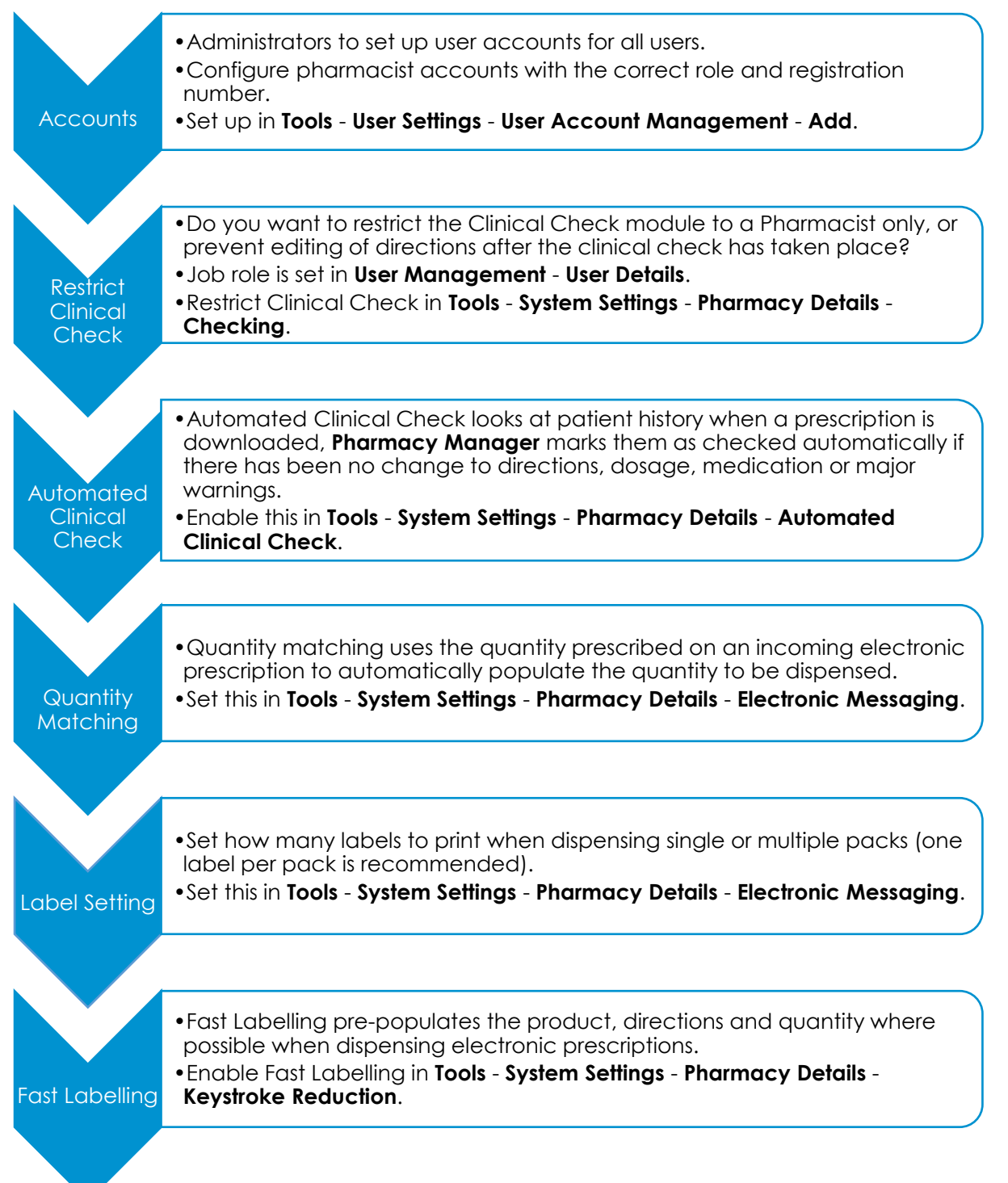

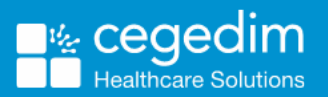

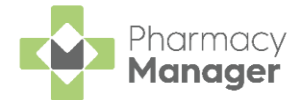

## **Dispensing Process**

Explore our recommended dispensing process to maximise the benefits of the newest features in **Pharmacy Manager**:

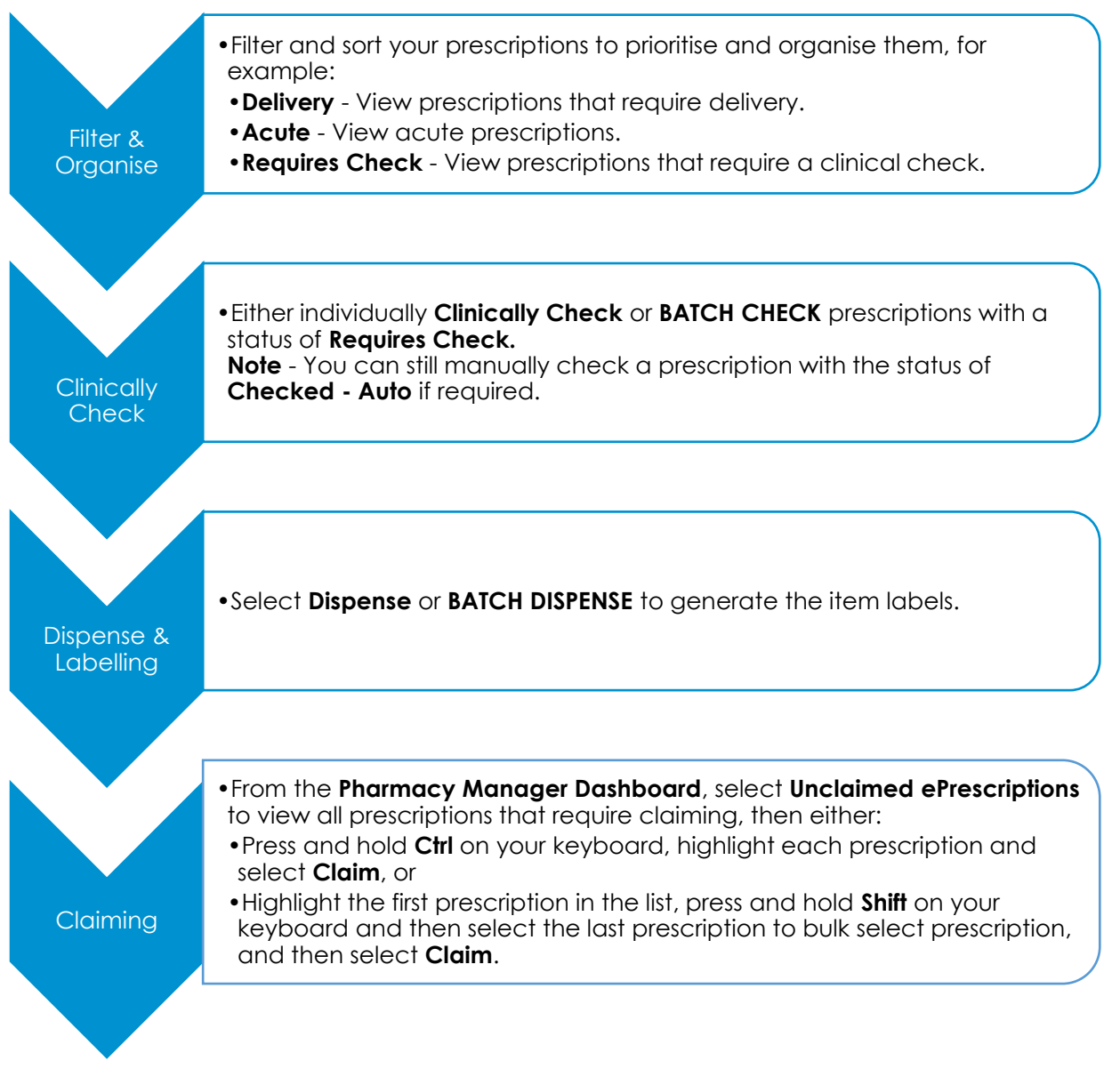